# **como criar aposta na bet365**

- 1. como criar aposta na bet365
- 2. como criar aposta na bet365 :321 pixbet
- 3. como criar aposta na bet365 :rodadas grátis bet7k

### **como criar aposta na bet365**

#### Resumo:

**como criar aposta na bet365 : Bem-vindo a mka.arq.br - O seu destino para apostas de alto nível! Inscreva-se agora e ganhe um bônus luxuoso para começar a ganhar!**  contente:

Como funciona o bônus bet365? A bet365 é uma das casas de apostas esportivas mais conhecidas no mundo e oferece regularmente promoções e bônus para seus usuários. Um dos bônus mais populares da bet365 é o bônus de boas-vindas, o qual é oferecido para novos usuários que se registram na plataforma.

Para obter o bônus de boas-vindas, os usuários devem realizar um depósito mínimo na como criar aposta na bet365 conta. A bet365 então iguala o depósito em como criar aposta na bet365 até 100%, oferecendo um valor máximo específico. É importante ressaltar que o bônus deve ser liberado, geralmente através de um requisito de apostas mínimas.

Além disso, a bet365 oferece outros bônus e promoções, como o bônus de recarga, bônus de apostas grátis e muito mais. Para obter as informações mais recentes sobre os bônus

disponíveis, é recomendável acessar o site oficial da bet365 e consultar a seção de promoções. Em resumo, o bônus bet365 é uma ótima oportunidade para aumentar suas chances de ganhar nas suas apostas esportivas. Basta se cadastrar na plataforma, fazer um depósito e aproveitar o bônus de boas-vindas. Não perca tempo e aproveite essa chance agora mesmo!

O que é um empate sem aposta? Sorte nenhuma aposta significa que você aposta em como criar aposta na bet365

equipe para ganhar uma partida, mas como criar aposta na bet365 aposta é reembolsada se terminar em como criar aposta na bet365 um

teio. Este mercado funciona como seguro no caso de como criar aposta na bet365 apostas não entrar. No entanto,

e você apoiar uma equipa e eles perderem a partida, então você perde como criar aposta na bet365 participação.

orta sem significado de aposta - Punch Newspapers punchng : apostando Retirar. Onde não

formos capazes de retirar de volta para o seu cartão de débito, os fundos serão os através de transferência bancária para a conta registrada na como criar aposta na bet365 conta bet365.

ntos - Ajuda - Bet365 help.bet365: my-account : métodos de

## **como criar aposta na bet365 :321 pixbet**

Se você é um entusiasta de apostas esportivas e está atualmente no exterior, é possível que tenha enfrentado dificuldades para acessar a como criar aposta na bet365 conta do bet365. No entanto, há uma solução simples: utilizar uma Rede Virtual Privada (VPN). Neste artigo, você vai aprender a usar uma VPN para acessar o site do be365, e recomendaremos a melhor VPN é esse trabalho.

Usar uma VPN, você pode esconder seu endereço IP atual e fazer com que o bet365 ache que você esteja navegando de outro país. A seguir, explicaremos o motivo porque recomendamos o NordVPN para se conectar ao bet3,65 do exterior.

Por que o NordVPN é uma escolha ótima para se conectar ao bet365 do exterior NordVPN é uma opção confiável para quem deseja manter como criar aposta na bet365 atividade online segura e privada. Também temos outras razões para escolher o NordVNP como o melhor VPN para bet365, tais como:

Servidores em como criar aposta na bet365 muitos países: O NordVPN tem servidores em como criar aposta na bet365 mais de 59 países ao redor do mundo.

e está cada vez mais popular. Existem muitas opções de cassinos online que oferecem aos jogadores a oportunidade de jogar seus jogos de cassino favoritos em como criar aposta na bet365 qualquer

e em como criar aposta na bet365 qualquer hora. Mas o que acontece se você quiser jogar em como criar aposta na bet365 cassinos

e por uma pequena quantia de dinheiro? Isso é onde entra o cassino online por 1 real. você é novo no mundo dos cassinos online, poderá estar se perguntando o que é um

### **como criar aposta na bet365 :rodadas grátis bet7k**

### **Resumo: Mudanças na gestão do Manchester United sob o comando de Jim Ratcliffe e Ineos**

Jim Ratcliffe e a Ineos assumiram o controle de cerca de 25% do Manchester United há quatro meses, marcando o início da próxima fase na história do clube. Desde então, a equipe da Ineos observou e analisou a situação atual do time, realizando algumas mudanças importantes na equipe executiva.

#### **Mudanças na equipe executiva**

As mudanças mais notáveis incluem a saída do CEO, Richard Arnold, e do diretor de futebol, John Murtough. Omar Berrada, atual CEO do Manchester City, assumirá o cargo de CEO do Manchester United assim que seu prazo de aviso expirar como criar aposta na bet365 13 de julho. Já Murtough foi efetivamente substituído por Jason Wilcox, o novo diretor técnico, e Dan Ashworth, que ingressará logo após rescindir seu contrato com o Newcastle.

#### **O que esperar do novo regime**

O maior desafio para o novo regime será decidir sobre o futuro de Erik ten Hag. Apesar de como criar aposta na bet365 imagem estar abalada, o novodono parece acreditar que ten Hag foi mal apoiado pela gestão anterior. Além disso, a questão dos reforços para a próxima temporada será fundamental para a equipe retomar a disputa pelos títulos.

#### **Análise do desempenho da equipe**

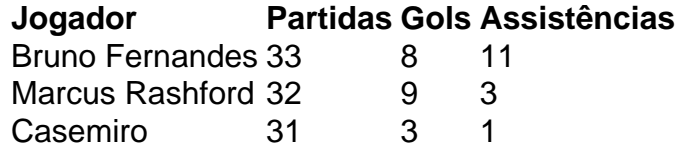

Apesar dos resultados instáveis, alguns jogadores se destacaram, como Bruno Fernandes, com o maior número de passes chave na Premier League. No entanto, a equipe teve dificuldades como criar aposta na bet365 manter uma forma constante, especialmente nos jogos importantes. Author: mka.arq.br Subject: como criar aposta na bet365 Keywords: como criar aposta na bet365 Update: 2024/7/11 21:28:48